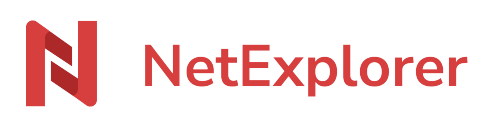

[Base de connaissances](https://support.netexplorer.fr/fr/kb) > [Plateforme Web NetExplorer](https://support.netexplorer.fr/fr/kb/plateforme-web-netexplorer) > [Messages d'erreur](https://support.netexplorer.fr/fr/kb/messages-d-erreur) > [L'envoi de 1](https://support.netexplorer.fr/fr/kb/articles/l-envoi-de-1-l-ment-a-chou-caract-res-interdits) [élément a échoué caractères interdits](https://support.netexplorer.fr/fr/kb/articles/l-envoi-de-1-l-ment-a-chou-caract-res-interdits)

L'envoi de 1 élément a échoué caractères interdits Nicolas ARBOUIN - 2025-03-07 - [Messages d'erreur](https://support.netexplorer.fr/fr/kb/messages-d-erreur)

Vous souhaitez transférer vos fichiers sur la plateforme NetExplorer mais vous avez le message suivant:

## $\leq$

```
Nom invalide. Les caractères suivants sont interdits / :* ? »<>|&\
```
Ce message vous indique que vous ne pouvez pas déposer des fichiers (ou des dossiers) qui comprennent des caractères spéciaux.

Ceci permet de respecter la compatibilité avec le système Windows.

➔ Vous devez donc renommer vos éléments.

Remarques

Si vous avez de nombreux fichiers qui comportent des caractères spéciaux, il existe des outils sur Internet qui permettent d'automatiser le renommage. Pour en savoir plus, c'est par [là!](https://support.netexplorer.fr/kb/articles/56)